## **Расписание занятий 8Б класса на 06.05.2020**

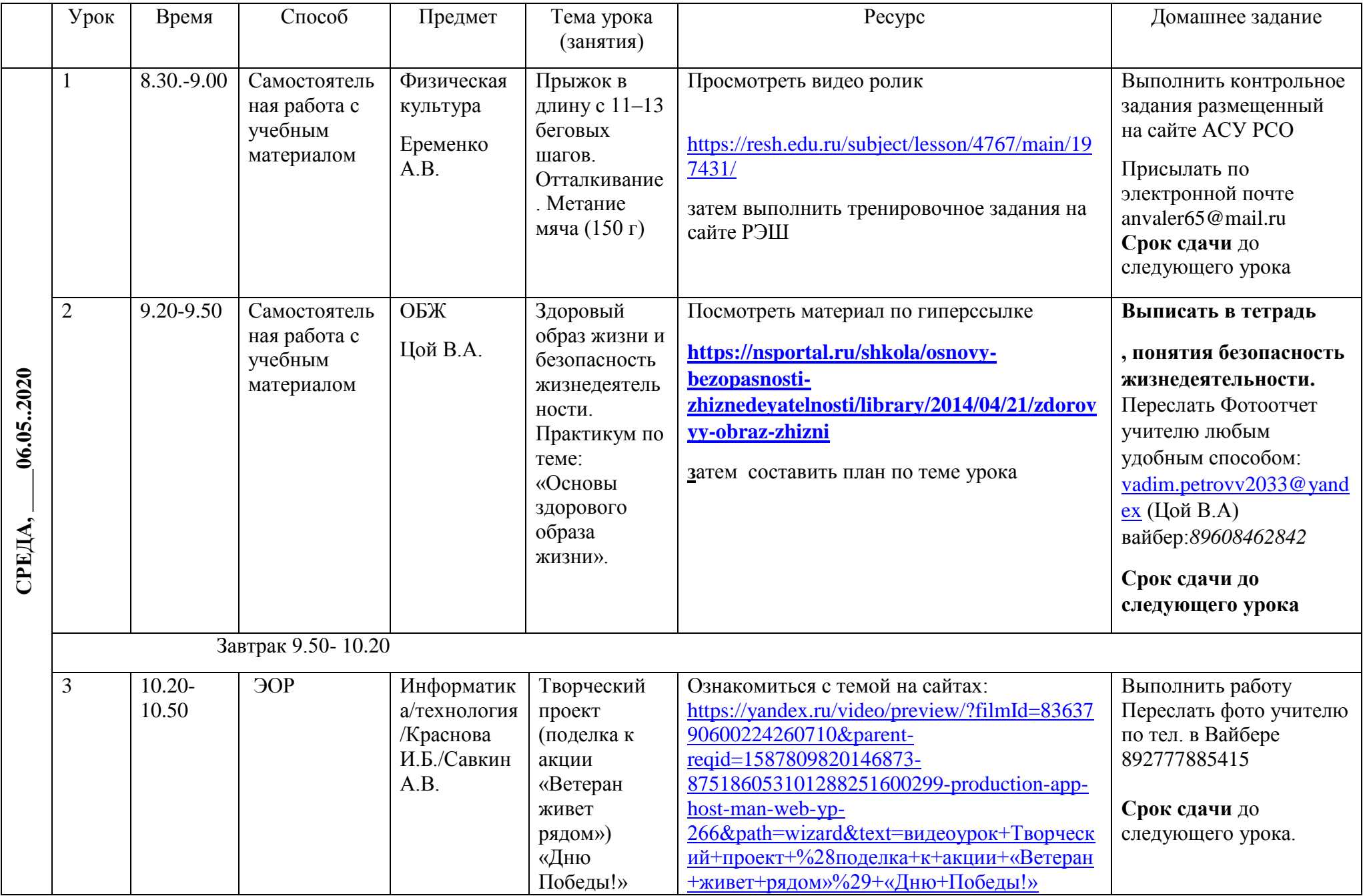

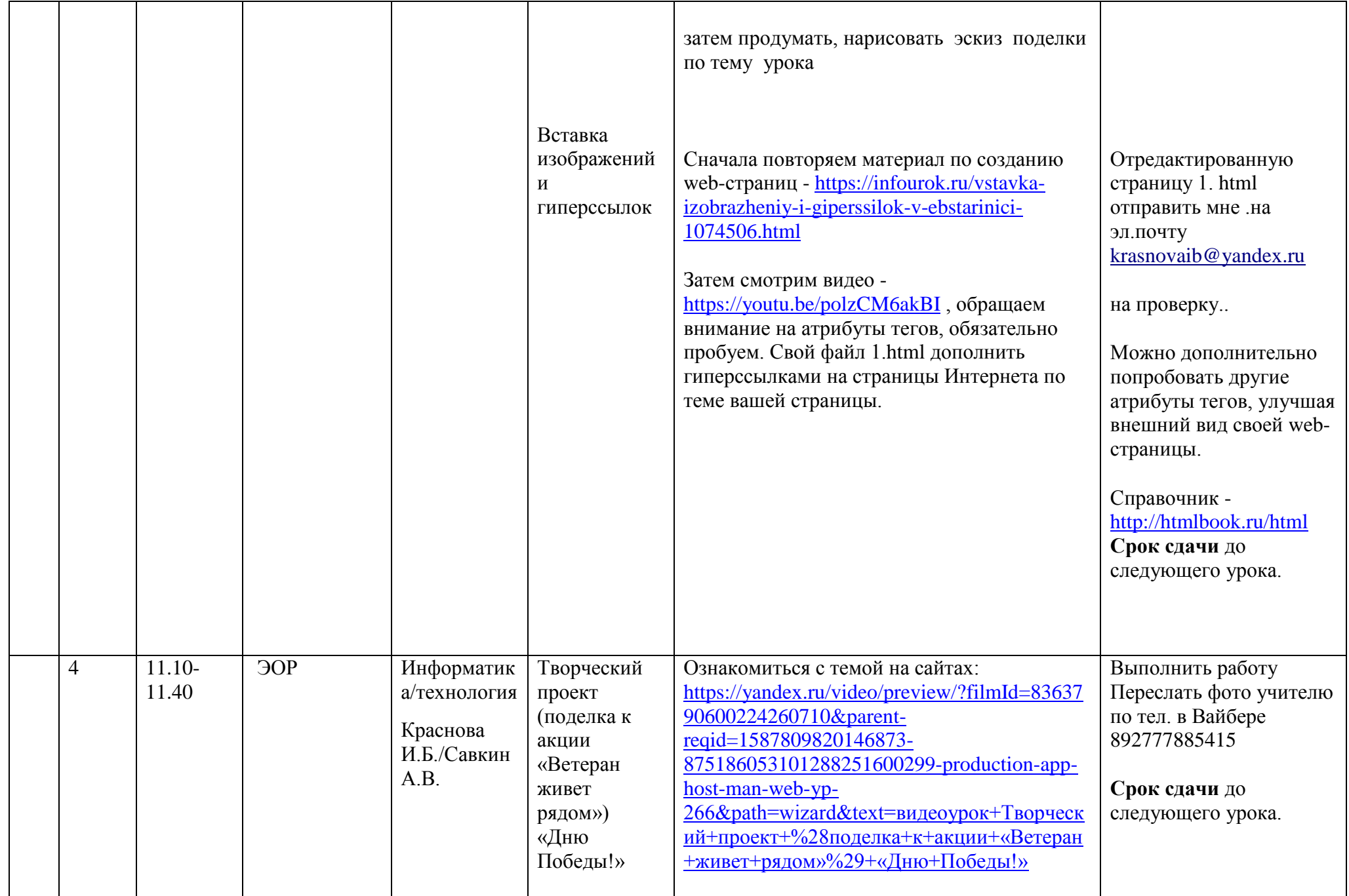

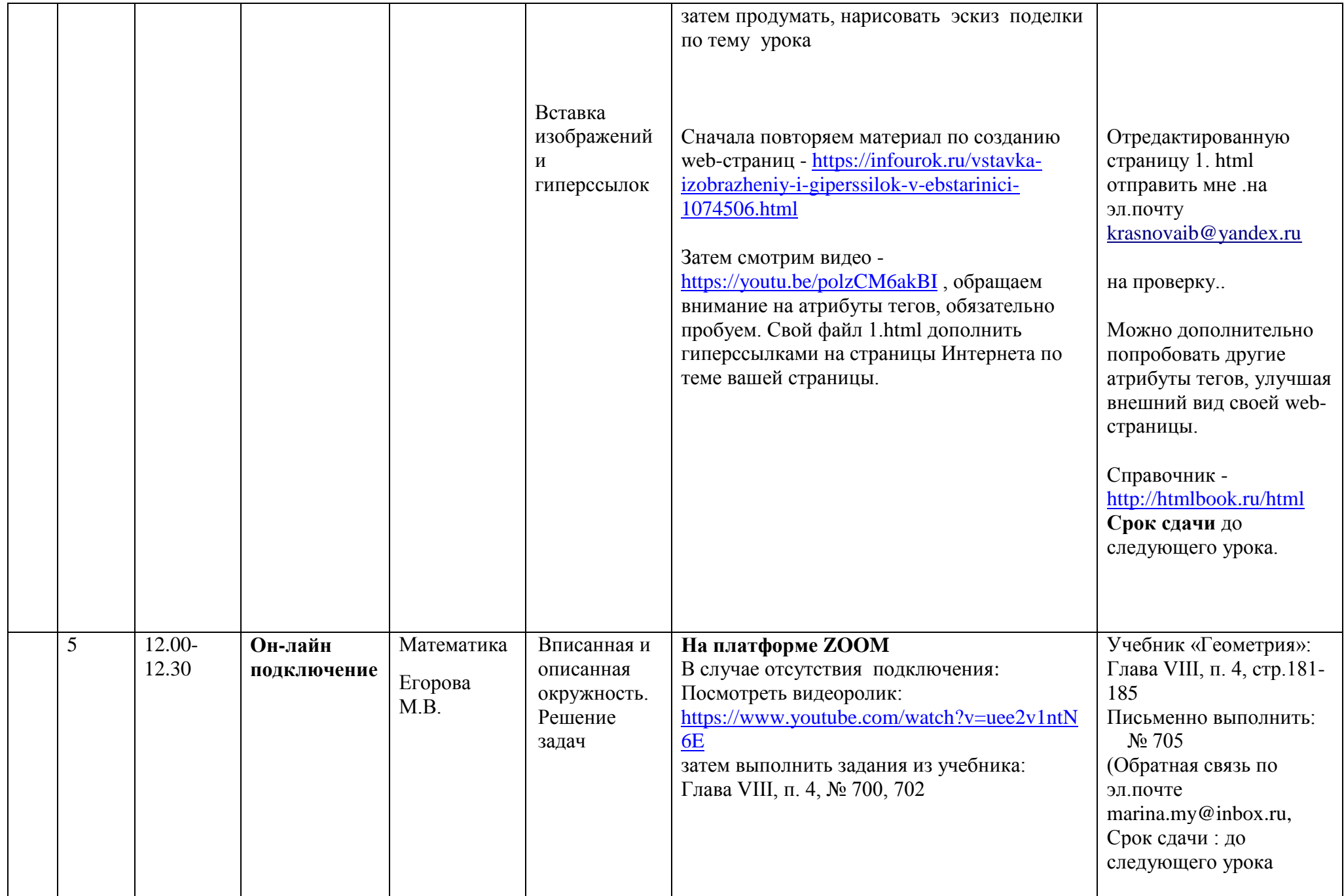

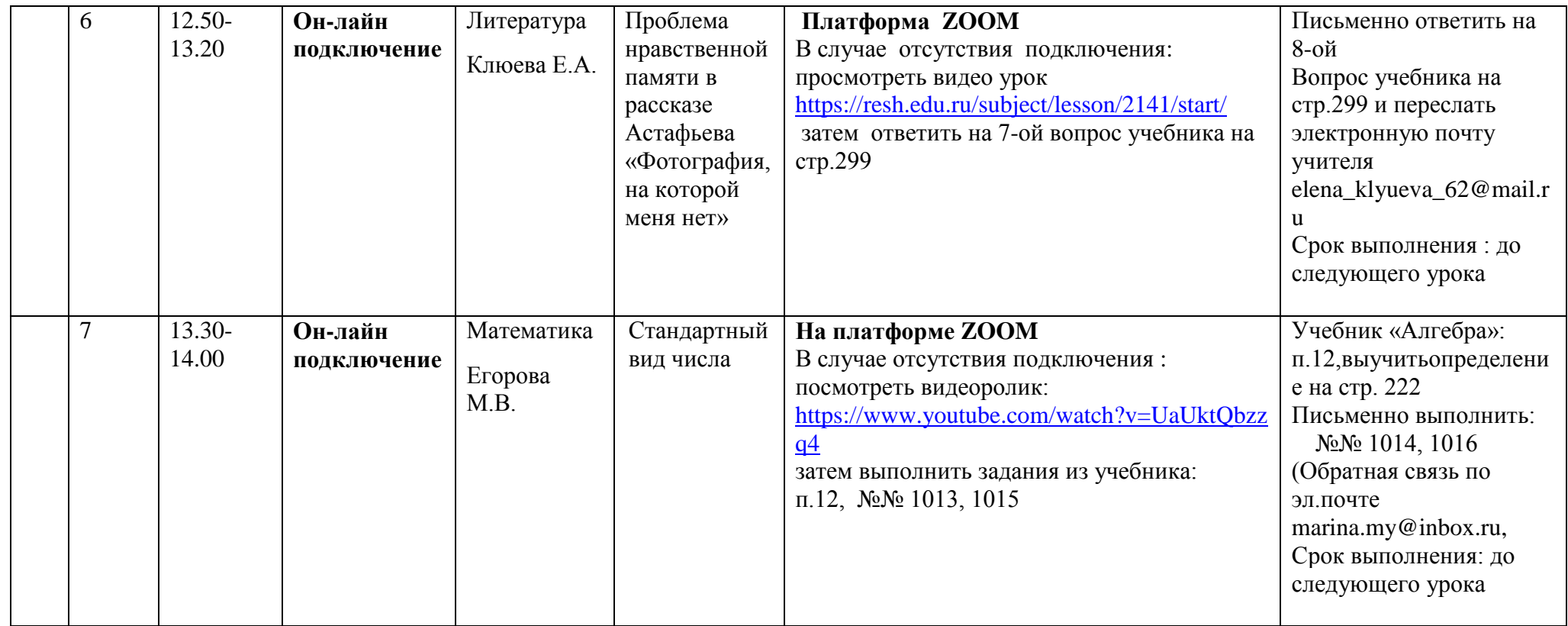